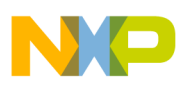

# **Freescale Semiconductor**

Application Note

AN2960 Rev. 0, 7/2005

# **Window Lift/Sunroof LIN 2.0 Slave**

Based on the MC68HC908EY16 Microcontroller

**by: Zdenek Kaspar 8/16-bit Systems Engineering Roznov p. R., Czech Republic**

# **Introduction**

This application note describes the implementation of a LIN 2.0 enabled window lift/sunroof slave module based on the MC68HC908EY16, a Freescale 8-bit microcontroller unit (MCU).

The application demonstrates the capability and performance of the MC68HC908EY16 MCU by implementing LIN 2.0 connectivity and brush DC motor control routines. It does not include the implementation of sophisticated window lift control, which requires a combination of Hall sensor and current measurements; only simplified obstruction and stall detection based on current measurement is presented.

The implementation described is intended to be as reusable as possible, to help reduce the development time when introducing this kind of connectivity to a product.

The implementation is based on the latest available revision of the specification for Local Interconnect Network (LIN) LIN2.0, which was introduced in September 2003 (see [Reference](#page-19-0) [4] for more information).

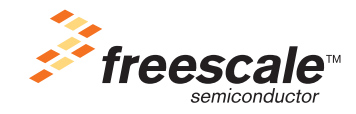

© Freescale Semiconductor, Inc., 2005. All rights reserved.

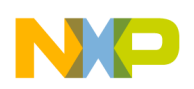

#### **Introduction**

The LIN 2.0 connectivity of this project is based on the Volcano Automotive

([www.volcanoautomotive.com\)](http://www.volcanoautomotive.com) LIN Target Package (VCT LTP 2.0, [Reference](#page-19-2) [5]). This application note also helps to introduce this tool. The main benefit of using this software package is its high level approach to creating and rebuilding a LIN cluster. This greatly simplifies the LIN cluster generation process, allowing the designer to focus fully on the application. For a general overview of the implementation and use of this software package, see AN2767 ([Reference](#page-19-1) [1]).

This application note complements the following Freescale LIN 2.0 related application notes:

- AN2767 LIN 2.0 Connectivity on Freescale 8/16-bit MCUs Using Volcano LTP [\(Reference](#page-19-1) [1]).
- AN2884 LIN 2.0 Door Lock Slave Based on the MC68HC908GR16 MCU and the LIN 2.0 Communication Protocol ([Reference](#page-19-3) [2]).
- AN2885 LIN 2.0 Mirror Unit Slave Based on the MC68HC908EY16 MCU and the LIN 2.0 Communication Protocol, ([Reference](#page-19-4) [3]).

The complete application software for the window lift/sunroof LIN 2.0 slave unit (AN2960SW) is downloadable from the Freescale website at [www.freescale.com](http://www.freescale.com).

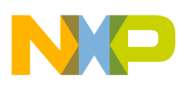

## **General Description**

#### **LIN Cluster Introduction**

The window lift LIN cluster project outline and node naming convention are shown in [Figure](#page-2-0) 1. The LIN slave application presented is dedicated to the left front window lift control module, and is called *win\_l\_f\_lift.* However, the application can be modified easily to implement other units, such as the right front slave unit (*win\_r\_f\_lift*).

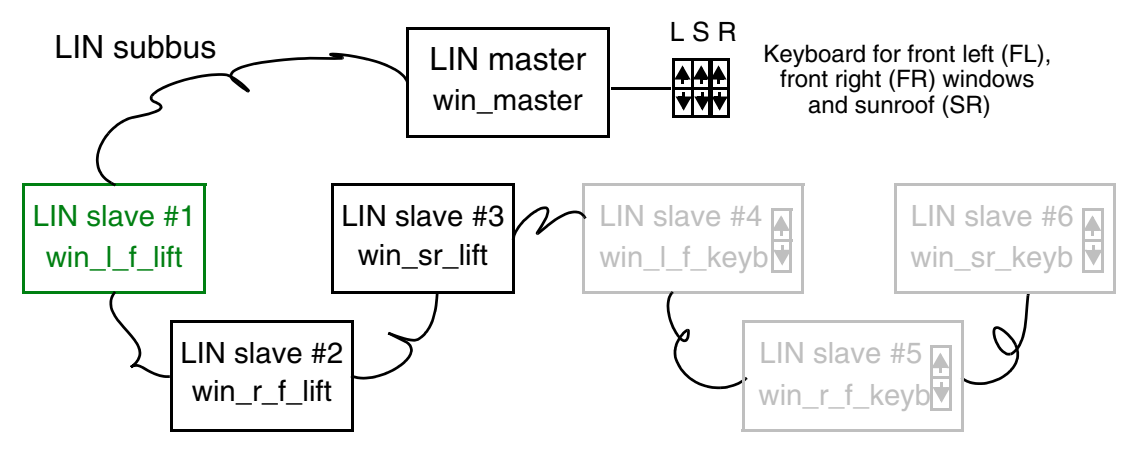

**node in green** — node developed in this application **nodes in black** — nodes included in message structure of this application **nodes in grey** — other nodes of possible window lift cluster configuration

## **Figure 1. Designed LIN Cluster Outline**

<span id="page-2-0"></span>The message structure of the window lift LIN cluster is shown in [Appendix A — Messaging Strategy.](#page-21-0)

According to the LIN 2.0 spec package (specifically the LIN Configuration Language Specification part), every LIN cluster can be described by a single file called the LIN Description File (*window\_lift\_net.ldf* in the case of the presented window lift application). Additional information, specific to the node of interest, is stored in the *window I f lift slave.prv* and *uart.cfg* files. All three files are provided in Appendix B — [LIN Description File and Node Specific Files](#page-22-0).

#### **Slave Node Concept and Features**

The node is based on the LINkit board for the MC68HC908EY16. (An evaluation board is available for most LIN 8/16-bit MCUs — see [Reference](#page-19-5) [6] for more information.)

The MC33486, a dual high side switch for H-bridge automotive applications, is used for DC motor power control.

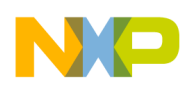

#### **General Description**

The node concept is depicted in [Figure](#page-3-0) 2.

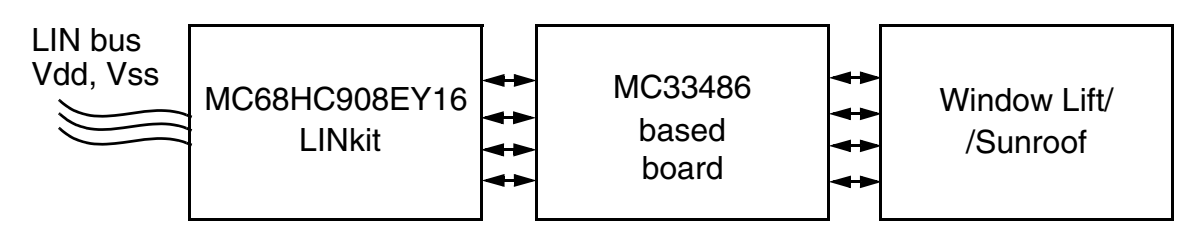

**Figure 2. Slave Node Concept**

<span id="page-3-0"></span>The functionality implemented in the window lift/sunroof LIN 2.0 slave node is as follows:

- Normal running mode (including LIN 2.0 connectivity, window lift obstruction and stall detection, typical window lift command handling)
- Low-power modes (including LIN sleep and wake-up from LIN sleep modes)

In **normal running mode**, the device controls a DC motor using typical window lift commands provided by the master:

- Open window (active as long as the respective button is pressed)
- Open window completely
- Close window (active as long as the respective button is pressed)
- Close window completely
- Monitor an error that occurred during the last action

The slave also informs the master about its status:

- Report an error that occurred during the last action (signal name *win\_l\_f\_err*)
- Report the LIN response error state (signal name *win\_l\_f\_resp\_err*) 1.

For the DC motor control related routines, the following features are included:

- Obstruction and stall detection, based on current measurement
- "Soft start" of the window lift motor (using PWM ramping-up).

In **low-power mode**, the use of the LIN go-to-sleep and wake-up commands is demonstrated. The slave node is wakened from low-power mode upon any LIN bus activity. On the other hand, MCU low-power mode is entered when the "go-to-sleep" LIN master request frame is received. Moreover, the application supports automatic "go-to-sleep" transition after four seconds of LIN bus inactivity, which is mandatory for all LIN 2.0 slaves.

To minimize current consumption, the node low-power mode in the described application implies an MCU power-off.

<sup>1.</sup> This mechanism allows the master to monitor LIN response error states of all slaves connected to the network.

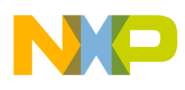

# **Freescale Components Used**

#### **MC68HC908EY16 Microcontroller Unit**

The MC68HC908EY16 is a member of the low-cost, high-performance M68HC08 family of 8-bit Freescale MCUs.

MC68HC908EY16 features ([Reference](#page-19-6) [7]):

- High-performance M68HC08 architecture optimized for C-compilers
- 8 MHz internal bus frequency at 5 V
- Internal clock generator module (ICG) with no external components
	- Software selectable bus frequencies
	- 25% accuracy with a trimming capability of better than 1%
	- Clock monitor
	- Option to allow use of external clock source or external crystal / ceramic resonator
- 15,872 bytes of on-chip FLASH memory with in-circuit programming
- 512 bytes of on-chip RAM
- Low voltage inhibit module (LVI)
- Internal clock generator module (ICG)
- Two 16-bit, 2-channel timer (TIMA and TIMB) interface modules with selectable input capture, output compare, and pulse-width modulation (PWM) capability on each channel
- 8-channel, 10-bit successive approximation analog-to-digital converter (ADC)
- Enhanced serial communications interface (ESCI)
- Serial peripheral interface (SPI)
- Timebase module (TBM)
- 5-bit keyboard interrupt (KBI) with wake-up feature
- 24 general I/O pins
- External asynchronous interrupt pin (/IRQ)
- System protection features:
	- Optional computer operating properly (COP) reset
	- Illegal opcode detection with reset
	- Illegal address detection with reset
- Standard low-power modes of operation:
	- Wait mode
	- Stop mode

The MCU structure is shown in [Figure](#page-5-0) 3.

#### **Freescale Components Used**

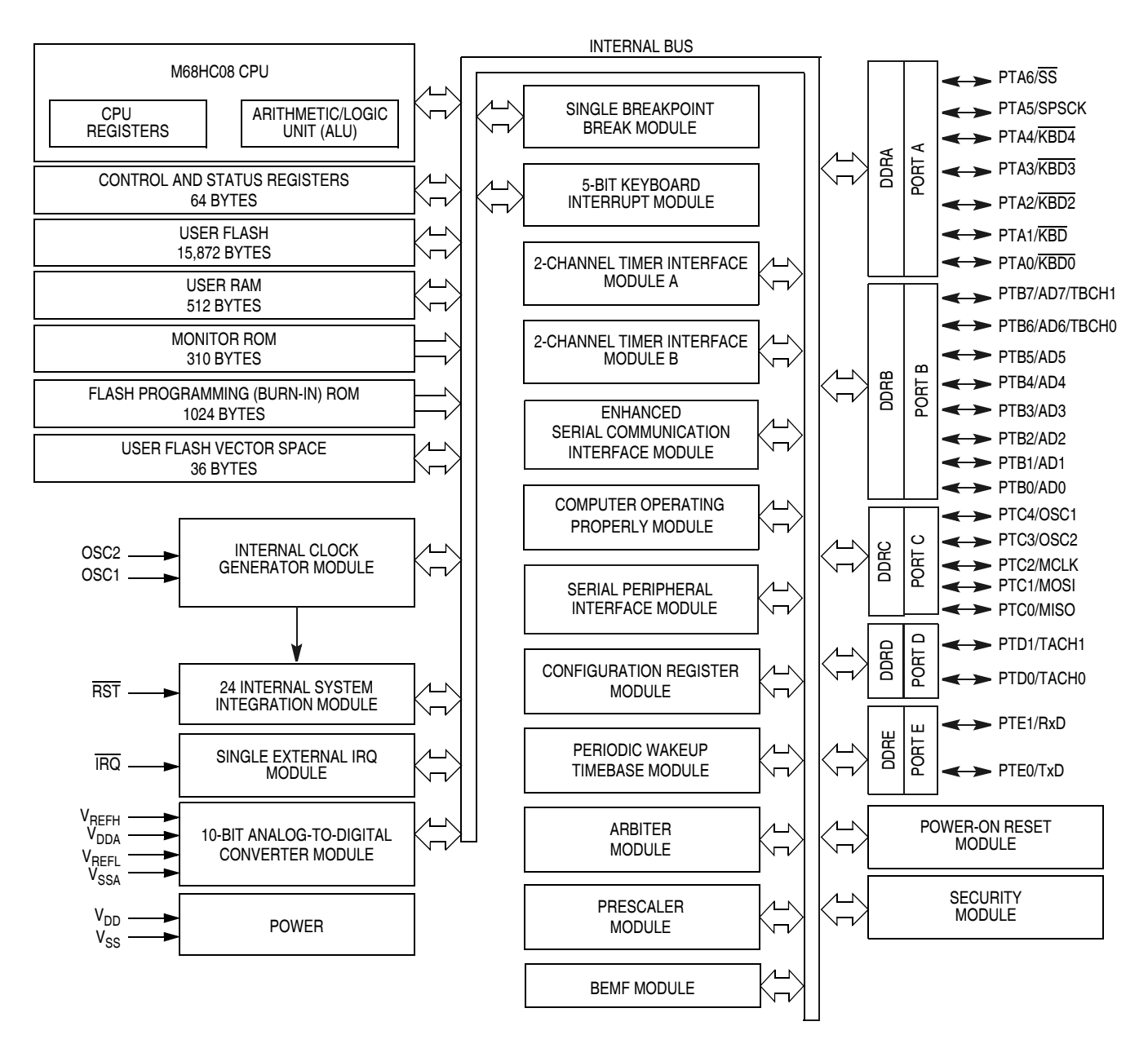

## **Figure 3. MC68HC908EY16 MCU Block Diagram**

#### <span id="page-5-0"></span>**MC33399 LIN Physical Interface**

The MC33399 [\(Reference](#page-19-7) [8]) is a LIN sub bus physical layer interface with an implemented bus wakeup capability, whose block diagram can be found in [Figure 4.](#page-6-0)

MC33399 device features:

- Communication speed from 1to 20 kbps
- Nominal operation from Vsup 8 to 18 V DC

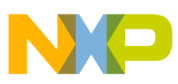

- Interfaces to the MCU with CMOS compatible I/O pins
- Two operational modes: Normal and Sleep
- Very low standby current of 20  $\mu$ A during Sleep mode
- An unpowered node does not disturb the LIN network
- Wake up capability from the LIN bus, MCU, or by high voltage on the wake-up pin
- Controls an external voltage regulator (via INH pin)
- High EMC immunity

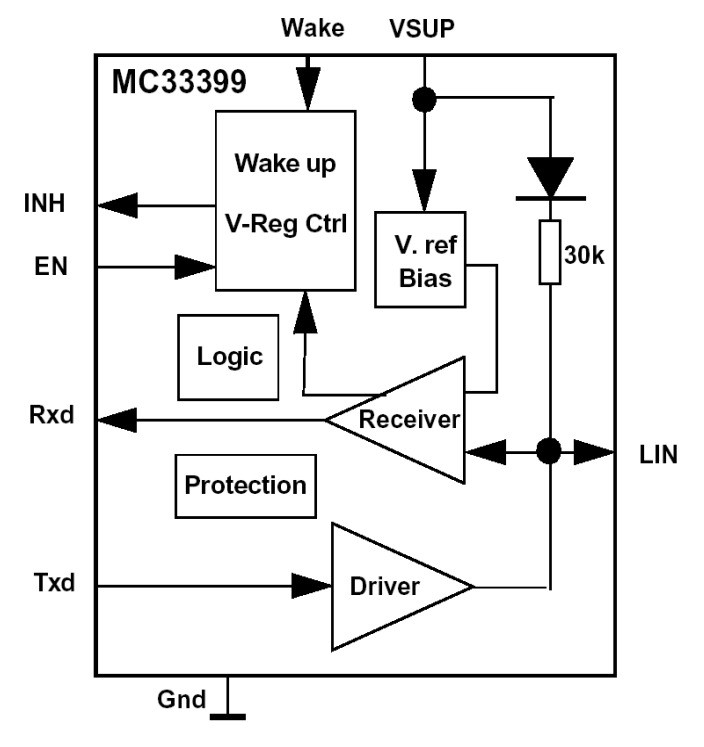

**Figure 4. MC33399 (LIN Physical Interface) Block Diagram**

# **NOTE**

<span id="page-6-0"></span>*The new enhanced LIN physical interface MC33661 ([Reference](#page-19-8) [9]) fully replaces the MC33399 described above. With a signal slew rate selection option, active bus wave shaping, and a special mode for operating above 100 kbps for testing and programming, it provides excellent radiated emission performance.*

## **MC33486 Dual High Side Switch for H-bridge Automotive Applications**

This device is a dual high side switch for automotive applications that incorporates a dual low side switch control feature. This device is designed to monitor two low side switches for typical DC motor control in an H-bridge configuration. It can be interfaced directly with a microcontroller for control and diagnostic

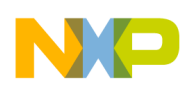

#### **Freescale Components Used**

functions, is PWM capable, and has a self-adjusted switching speed to minimize electromagnetic emission.

MC33486 [\(Reference](#page-19-9) [10]) features:

- 10 A nominal DC current
- 35 A maximum peak current
- Operating voltage from 8 V to 28 V
- Up to 30 kHz PWM capability
- Current recopy to monitor the high side current
- Overvoltage detection: switches off device when Vbat exceeds 28 V
- High side and low side overcurrent protection

An MC33486 simplified block diagram and a typical application are shown in [Figure](#page-7-0) 5.

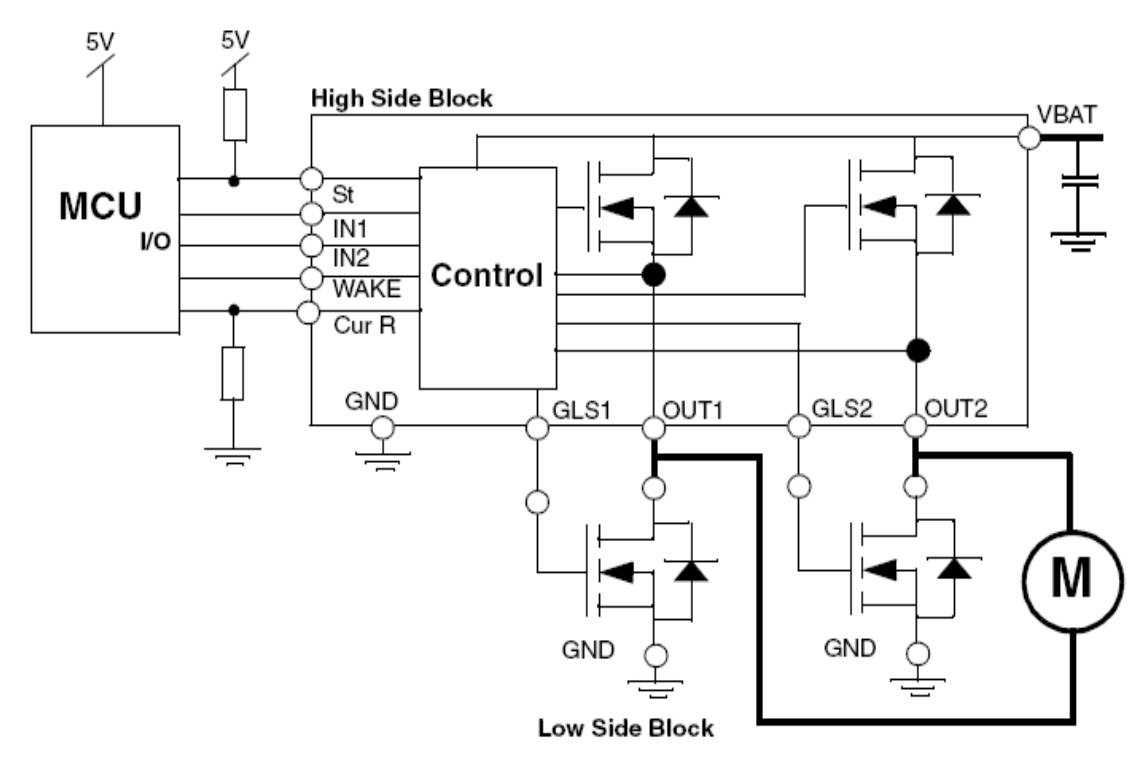

<span id="page-7-0"></span>**Figure 5. MC33486 Simplified Block Diagram and Typical Application**

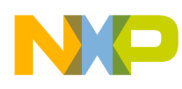

#### **Hardware Description**

This section describes the major steps in the development of the hardware.

A hardware schematic of the window lift LIN slave module is shown in [Figure](#page-8-0) 6. It shows the connections between the MC68HC908EY16 LINkit board and the MC33486 dual high side switch. (Note that the schematic diagram shows only those MCU pins relevant to the application. Other pins, such as those for LINkit debugging support, and unused MCU pins are not depicted.)

Jumpers JP1 and JP2 are used only during programming and debugging of the MCU. For more information about LINkit board programming, or about the MC68HC908EY16 LINkit board, see [Reference](#page-19-5) [6].

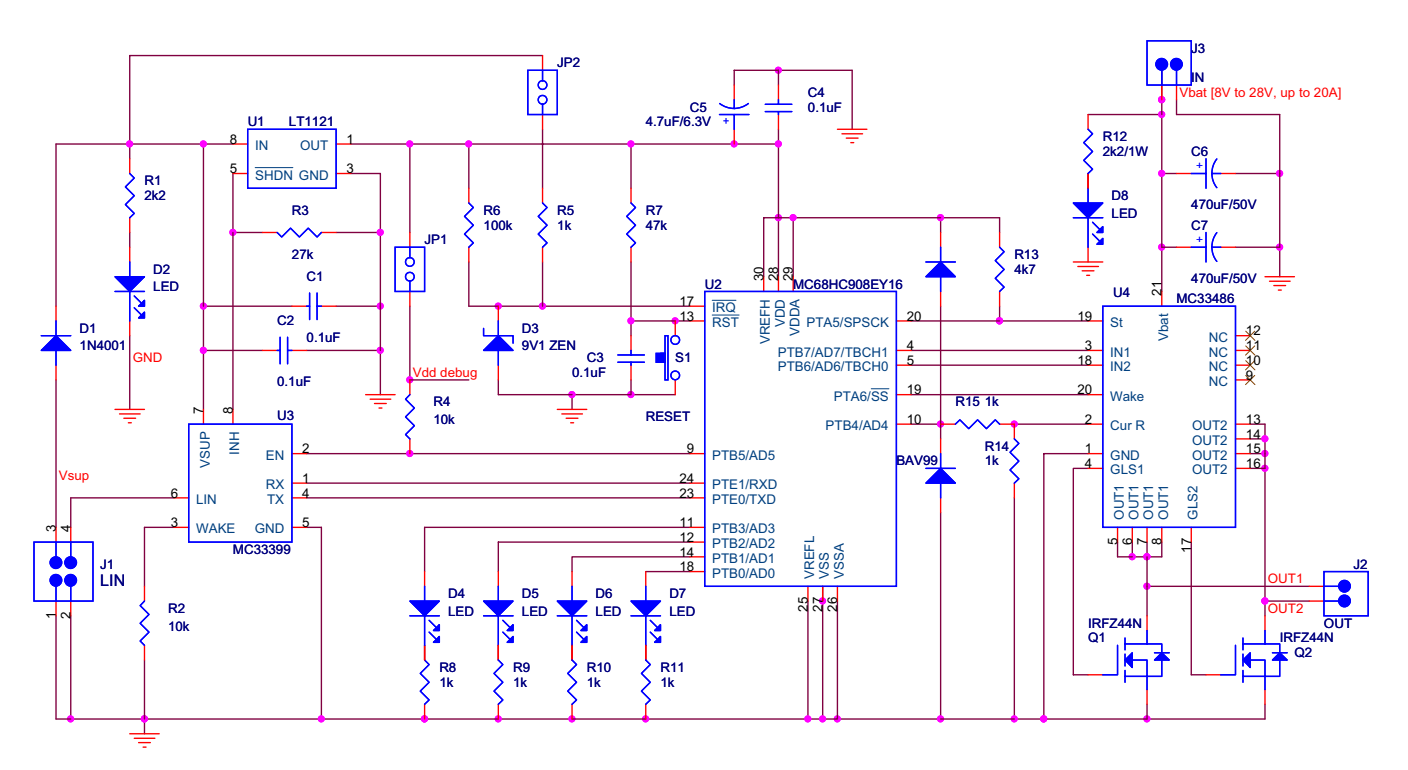

**Figure 6. Window Lift Module Schematic Diagram**

## **NOTE**

<span id="page-8-0"></span>*LINkit boards are fitted with the MC33399 LIN physical interface. As the new, pin compatible, MC33661 LIN physical interface with many enhancements (especially slew rate control and low EMC emission) is now available, the MC33661 is recommended instead of the MC33399.*

## **CAUTION (when using MC33661)**

*LINkit slave boards use the MC33399 to control the LT1121 regulator, with a direct connection between the MC33399 INH pin and the LT1121 SHDN*

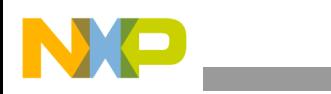

**Hardware Description**

*pin. Although this is a 12 V output from the MC33399, which is clamped to about 7 V on the LT1121, the current is only about 200 µA, owing to the low drive capability of the INH pin. On the MC33661, however, the drive capability is much higher (35* Ω *typical output impedance).* 

*Therefore, to prevent excessive current from flowing into the LT1121 from the MC33661, a 10 k*Ω *series resistor must be added between the MC33661 INH pin and the LT1121 SHDN pin.* 

To connect the MC33486 to the MCU, it is necessary to add pullup resistor R13 to enable reading of the status pin St. It is also necessary to connect resistor R14 for current sensing measurement. As the nominal current recopy ratio of the MC33486 is  $3700<sup>1</sup>$ , the following equation can be written:

$$
U_{\rm CRnom} = \frac{I_{\rm OUT}}{3700} \times R_{\rm CR}
$$

where:

- U<sub>CRnom</sub> is a nominal voltage value of the current recopy measure pin (PTB4/AD4)
- $\cdot$  I<sub>OUT</sub> is current of the connected motor
- $R_{\text{CR}}$  is a current recopy resistor (R14)

The value of  $R_{CR}$  is selected to be 1 kΩ. Thus the voltage on the PTB4/AD4 pin, on condition that  $I<sub>OUT</sub> = 10A$ , can be calculated as follows.

$$
\text{U}_{\text{CRnom}} = \frac{\text{I}_{\text{OUT}}}{3700} \times \text{R}_{\text{CR}} = \frac{10 \text{A}}{3700} \times 1000 \Omega \cong 2,7 \text{V}
$$

This voltage value is then converted by the ADC of the MC68HC908EY16 (ADC 8-bit accuracy selected), so resulting in an unsigned value of 138.

<sup>1.</sup> The MC33486 has a guaranteed current recopy ratio accuracy of  $\pm 15$ %, or  $\pm 10$ % based on  $I_{\text{OUT}}$  value range ( $I_{\text{OUT}}$  in the range 4 A to 8 A or 8 A to 20 A).

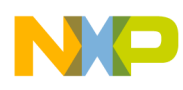

#### **Software Introduction**

This section describes the major steps taken during the software part of the development. All software is written in C language, using Metrowerks CodeWarrior for HC08, version 3.0.

The presented software implements the left front window lift/sunroof LIN 2.0 slave unit; however, it is a straightforward operation to modify it for another configuration.

#### **MCU Peripherals Used**

This section describes briefly, in the form of tables, all MCU resources used in the project, such as peripheral components and interrupts.

The GPIO (general purpose inputs and outputs) and the analog input pins used are listed in [Table](#page-10-0) 1. The table is divided into  $LINkit<sup>1</sup>$  and application related areas.

<span id="page-10-0"></span>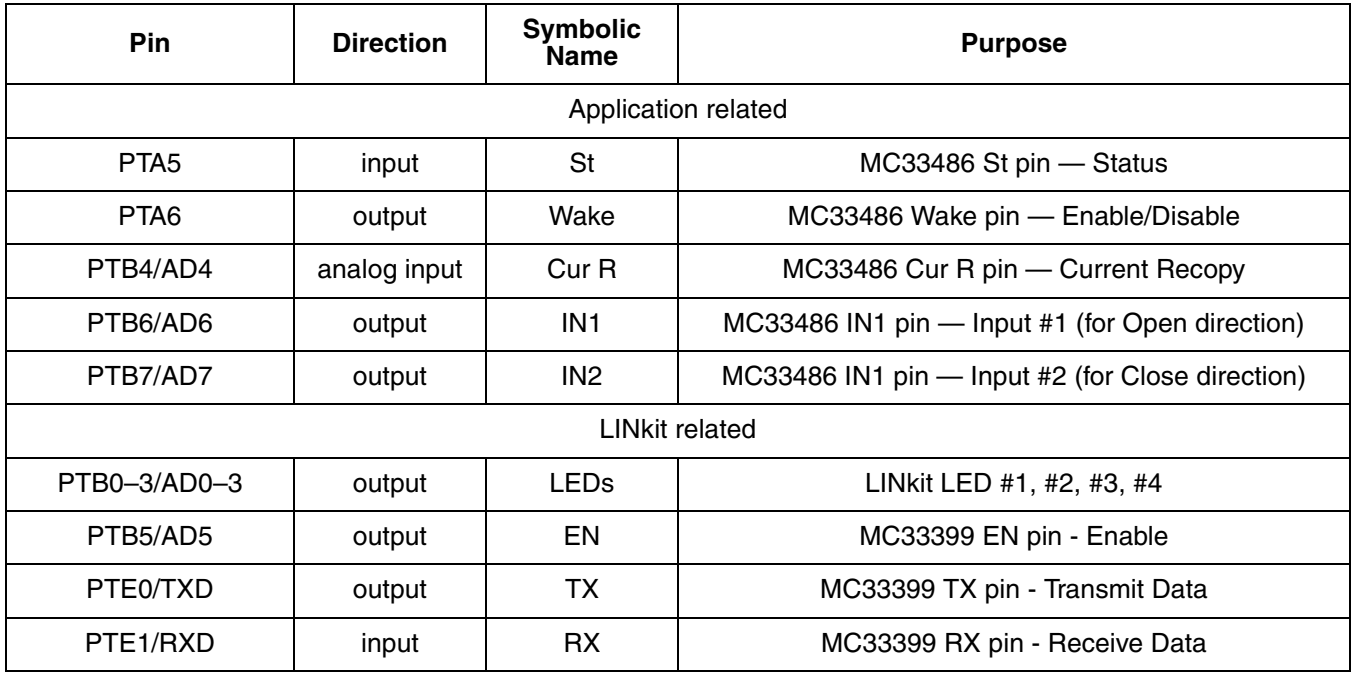

#### **Table 1. GPIO and Analog inputs**

Brief descriptions of the timer (TIM) and timebase (TBM) modules used in the project are given in [Table](#page-11-0) 2.

<sup>1.</sup> Pins used for MCU debugging and code flashing are not included.

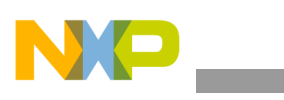

<span id="page-11-0"></span>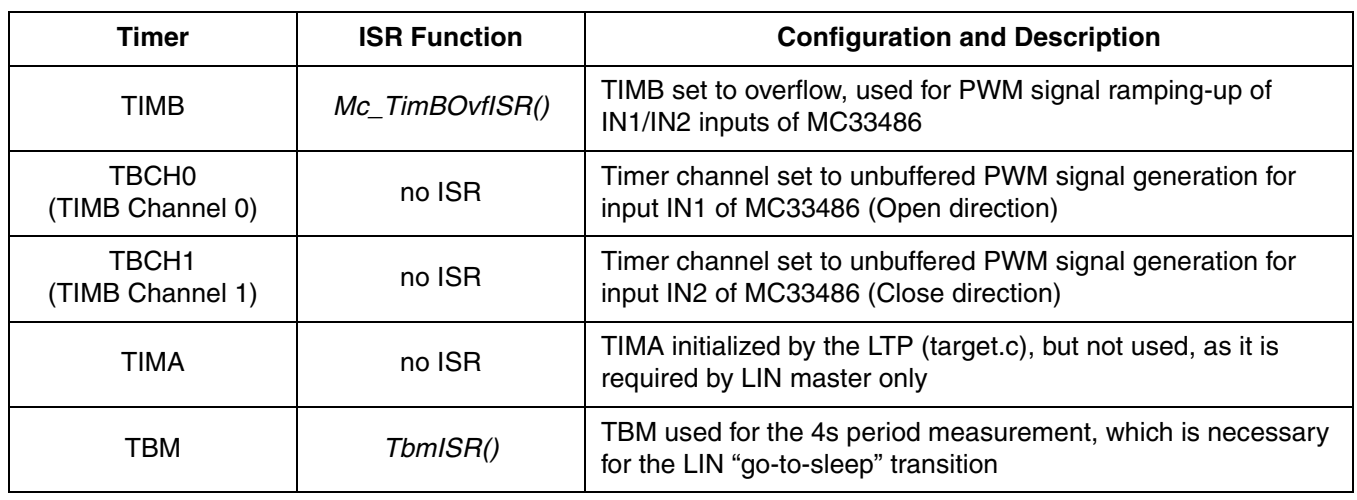

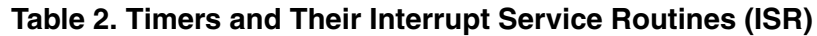

All interrupts used in the window lift/sunroof LIN 2.0 slave project are detailed briefly in [Table](#page-11-1) 3.

# **Table 3: Interrupts**

<span id="page-11-1"></span>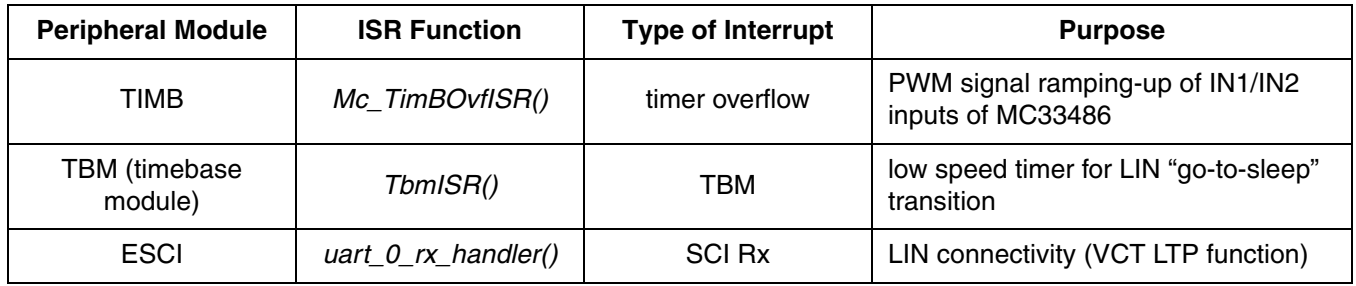

## **Software Development**

Software development can be divided into two parts, LIN related and application related:

- 1. LIN related the implementation of LIN connectivity. LIN related files are:
	- a. *l\_gen.c*, *l\_gen.h* these two files are LTP auto generated files,
	- b. *target.c*, *target.h* contain target specific functions for the LTP,
	- c. *lin.lib* a library containing all the LIN LTP related stuff,
	- d. several other LTP related \*.h files.
- 2. Application related brush DC motor control routines, with PWM ramping-up, current recopy feedback measurement. Application related files are:
	- a. *main.c*, *main.h* the main files of the window lift/sunroof LIN 2.0 slave project,
	- b. *mc.c*, *mc.h* files contain all the DC motor control related routines,
	- c. *interrupt* handlers.c contains the interrupt handler for the SCI, as an interface between the application and the LIN driver.

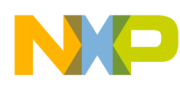

The window lift/sunroof LIN 2.0 slave Metrowerks CodeWarrior project is depicted in [Figure](#page-12-0) 7.

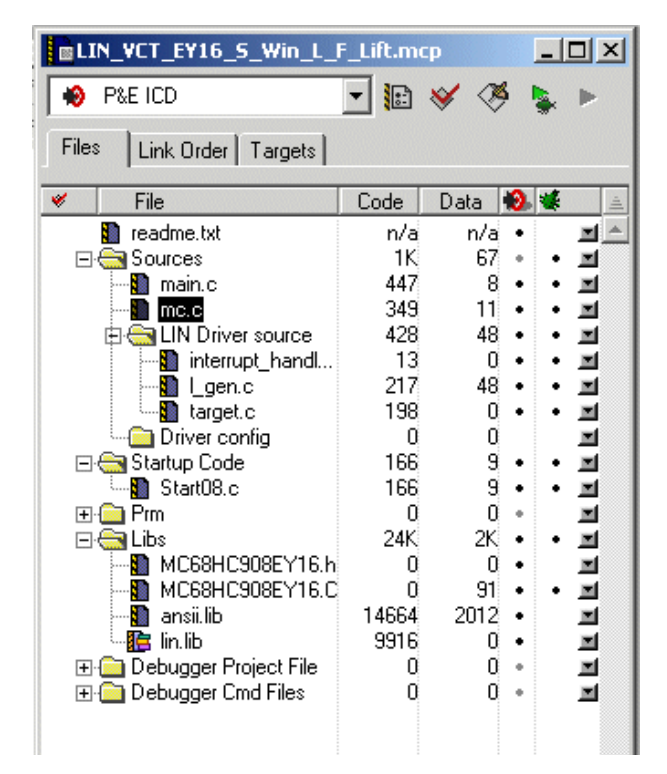

**Figure 7. Metrowerks CodeWarrior Project Structure**

## <span id="page-12-0"></span>**Pulse Width Modulation Related Calculation**

To implement the "soft-start" of the window lift motor, pulse width modulation (PWM) is used to drive the MC33486. This device allows a PWM frequency of up to 30 kHz. It is suggested to use a PWM frequency higher than 20 kHz, to limit the acoustic noise.The MC68HC908EY16 has an internal clock generator (ICG) with a programmable frequency output providing integer multiples of the nominal frequency  $(307.2 \text{ kHz} \pm 25 \text{ percent}).$ 

To fulfil these conditions, the integer multiple N was selected to be 79, according to the following formulae:

$$
f_{\text{BUSnom}} = \frac{F_{\text{nom}}}{4} = \frac{N \times 307, 2 \text{kHz}}{4} = \frac{79 \times 307, 2 \text{kHz}}{4} = 6067, 2 \text{kHz}
$$

As 255 levels of PWM are used,

 $f_{\text{PWMnom}} = f_{\text{BUSnom}} / 255 \approx 23,79 \text{kHz}$  $f_{\text{PWMmin}} = 0, 75 \times f_{\text{BUSnom}} / 255 \approx 17, 84 \text{ kHz}$  $f_{\text{PWMmax}} = 1, 25 \times f_{\text{BUSnom}} / 255 \approx 29, 74 \text{kHz}$ 

For more information, refer to the ICG module and TIM module chapters of [Reference](#page-19-6) [7].

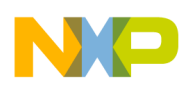

#### **Software Introduction**

#### **Motor Control Routines Introduction**

As both motor directions are required for the window lift/sunroof LIN 2.0 slave application, both of the high side switches of the MC33486 are used. MC33486 inputs IN1 and IN2 are controlled via TBCH0 and TBCH1 (TIMB channels 0 and 1) of the MC68HC908EY16.

Status of the actual motor activity is described by the following variable:

```
unsigned char mcControlState = MC_NO_OPERATION; /* motor control status byte */
```
where

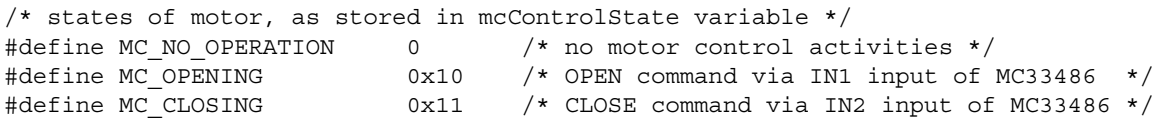

Ramping up of the PWM signal, which implements the motor "soft-start", is done via the TIMB overflow. The PWM ramp has an initial value, a ramp increment, and a counter describing how many times each PWM level will be used. Values employed in the application are shown below. These are, however, specific to the motor and the window lift used in the system.

```
/******************************************************************************/
/* TIMER CONTROL RELATED SYMBOLICS FOR PWM GENERATION */
/******************************************************************************/
                          /* new value of ramp = old value + RAMP INCREMENT*/
#define RAMP_INIT 70 /* initial value of PWM ramp */
#define COUNTER_LEVEL 50 /* PWM timing counter symbol */
/* for COUNTER LEVEL = 50, RAMP INIT = 70 and RAMP INCREMENT = 1, the duration
   of the ramp up was measured as approx. 375ms long */
```
The current recopy feedback measurement routine is called periodically. The analog value is digitized via pin PTB4/AD4 of the MC68HC908EY16, then averaged (over the CURRENT\_HISTORY long current measurement buffer) to filter the value. This averaged value is then used for simple stall/obstruction detection, where the value is compared to the CURRENT\_RECOPY\_MAX symbolics, representing the current limit at which the motor should be switched off. It is also necessary to report the error signal (*l\_bool\_wr\_win\_l\_f\_err*), and to properly update the window status variable (*windowStatus*).

All these current recopy measurement activities are implemented in the *Mc\_control()* routine of the mc.c file, called from the *main()* never ending loop (see [Figure](#page-15-0) 8).

Finally, it is also necessary to check the MC33486 status pin "St". The normal state of this pin is "1". When logical "0" is detected, either overtemperature and/or overcurrent occurred on the device. In this case, it is necessary to stop the motor, report the error signal (*l\_bool\_wr\_win\_l\_f\_err*), and update properly the window status variable (*windowStatus*).

## **Window Command Flow**

The window is controlled via the window keyboards. User's commands are transmitted to the window lift/sunroof LIN 2.0 slave device via the LIN network. This LIN information (called signals and defined in the *Signals* section of the [Window\\_Lift\\_Net.ldf](#page-22-1) file) is received by the slave node. Reception is implemented in the *TxRxLIN()* routine of the main.c file, called from the *main()* never ending loop (see

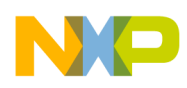

[Figure](#page-15-0) 8). It updates the window status variable according to the requested command, and properly controls the motor.

The variable describing the status of the window is called *windowStatus.*

```
sWindowStatus windowStatus; /* window/roof status */
```
where *sWindowStatus* type is defined as:

```
typedef struct
{
   unsigned char opening : 1; /* window/roof is in opening state */
   unsigned char openingCompl : 1; /* window/roof is in completely opening state */
   unsigned char closing : 1; /* window/roof is in closing state */
    unsigned char closingCompl : 1; /* window/roof is in completely closing state */
   unsigned char openCStopped : 1; /* in completely opening stopped state */
   unsigned char closeCStopped: 1; /* in completely closing stopped state */
/* last two are special states describing that the window was stopped from 
   completely closing/opening sequence */
} sWindowStatus;
```
#### **Main Program Structure**

The flowchart of the *main()* function is depicted in [Figure](#page-15-0) 8. Most of its functions have already been introduced, apart from the function style macro *PET\_WATCHDOG()*, which feeds the computer operating properly (COP) module, and the routine *adjust\_clock(),* which trims the ICG module based on the LIN frame bit time measurement<sup>1</sup>.

<sup>1.</sup> The second part of the LIN header consists of a one byte long Synch pattern, which is equal to 0x55. All LIN drivers are supposed to measure this period. Where the LIN slave does not use a precise clock source, but ICG, this information should be used to trim the LIN slave.

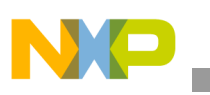

#### **Software Introduction**

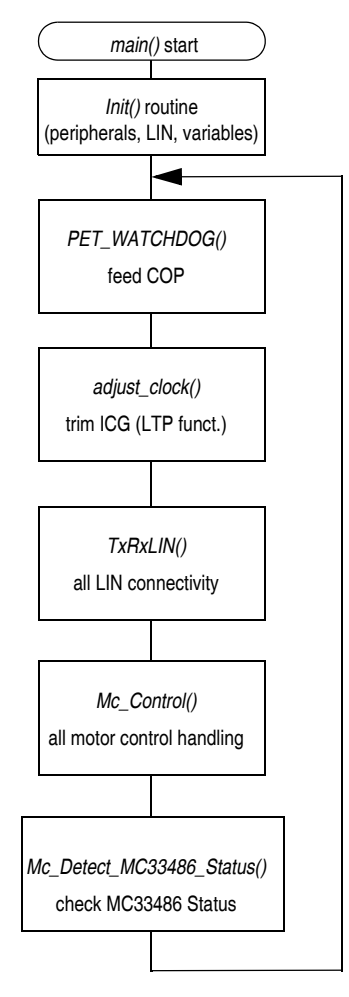

**Figure 8. Main Program Flow Chart**

# <span id="page-15-0"></span>**LIN Connectivity Development**

The first step in adding LIN 2.0 connectivity is to create the cluster message strategy (see Appendix  $A \rightarrow$ [Messaging Strategy](#page-21-0)). It outlines completely the communication between all units in the cluster. It consists of a list of all frames, with defined frame IDs, frame publisher and subscribers, data field content (signal structure), and so on. It is also necessary to create a schedule table for the master. These inputs should be embraced by a LIN description file (\*.ldf), whose syntax is given by the LIN specification. The *Window\_Lift\_Net.ldf* file, as well as the node specific *Window\_l\_f\_lift\_slave.prv* and *uart.cfg* (node private files), can be found in [Appendix B — LIN Description File and Node Specific Files](#page-22-0).<sup>1</sup>

LIN 2.0 connectivity was added to the project by using the Volcano LIN Target Package (LTP) tool<sup>2</sup>. This tool generates the LIN specific C code files out of the cluster LDF file. These files are then directly added to the Metrowerks CodeWarrior compiler/linker, to include the LIN connectivity routines in the project.

<sup>1.</sup> More about LDF files, their structure and function can be found in [Reference](#page-19-1) [1].

<sup>2.</sup> LTP release for MC68HC908EY16, version LTP20\_1\_4\_0.

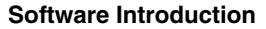

# **NOTE**

*To start the LIN slave communication properly, LIN slave clock source deviation, from the nominal master clock before LIN synchronization, must be better than ±14%. (see [Reference](#page-19-0) [4]).*

# **LIN Low-power Mode**

The application supports the LIN low-power mode, which, in the case of the LINkit board, consists of a system power-down.

There are two ways whereby low-power mode could be entered: either by the reception of the dedicated LIN "go-to-sleep" command, or by four seconds of bus inactivity<sup>1</sup>.

When one of these conditions is detected, the MCU disables the LIN physical layer (MC33399) via its EN pin. This causes the MC33399 to turn off (via the INH pin) the switchable voltage regulator LT1121 (connected via the SHDN pin), to complete the power-down of the system. The only way to wake up the system is via LIN bus wake-up or via the WAKE pin of the MC33399.

Entering the low-power mode is implemented as follows:

```
/* LIN "go-to-sleep" transition handling */
    /* check if "go-to-sleep" LIN command was received or 
       period of 4 seconds long LIN bus inactivity expired */
   if (((1 ifc read status i1() & 0xFF) & L SLEEP REQUEST) || (!counterGoToSleep))
    {
        SwitchOffMC33486(); /* switch off the MC33486 */
       MC33399 EN = 0; /* disable MC33399 LIN interface *//* This will cause the MC33399 to turn off (via the INH pin)
       the switchable voltage regulator LT1121 to achieve the lower power consumption */
    }
```
<sup>1.</sup> One of the LIN 2.0 mandatory features for LIN slaves is the automatic "go-to-sleep" transition after 4 s of bus inactivity.

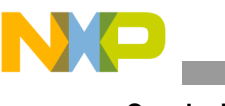

# **Conclusion**

The total VCT LTP 2.0 memory consumption depends on the number of LIN communication frames used. Moreover, memory consumption and, in this second case, also the code efficiency, will depend on the LTP configuration, like the *supports* user defined diagnostic<sup>1</sup> and the *concurrency safety* settings of the prv file.

MCU memory utilization for this application is shown in [Table](#page-17-0) 4.

<span id="page-17-0"></span>

| <b>MCU</b><br><b>Memory</b><br>Type | <b>MCU</b><br><b>Memory</b><br><b>Size</b> | <b>LTP 2.0</b><br><b>Software</b><br><b>Occupies</b> | <b>Application</b><br><b>Software</b><br><b>Occupies</b> | <b>Total</b><br>Occupied<br>Area | <b>Free Space</b> | <b>Free Space</b> |
|-------------------------------------|--------------------------------------------|------------------------------------------------------|----------------------------------------------------------|----------------------------------|-------------------|-------------------|
| <b>FLASH</b>                        | 15,872 bytes                               | 2870 bytes                                           | 1940 bytes                                               | 4810 bytes                       | 11,062 bytes      | 70%               |
| <b>RAM</b>                          | 512 bytes                                  | 52 bytes                                             | 15 bytes                                                 | 67 bytes                         | 445 bytes         | 87%               |

**Table 4. Particular Code Sizes**

In the actual project settings, user diagnostics are not supported, but the pre-emptive protection from another call is enabled (set to  $LTP)^2$ .

The window lift/sunroof LIN 2.0 slave application uses the following MCU peripherals:

- One of eight ADC channels for current recopy measurement
- Twelve of 24 I/O MCU pins
- ICG module (no external clock source is needed)
- ESCI module for LIN
- TIMB module (both two channels)
- TBM module.

The remaining MCU resources are free, and can be used for other application purposes (see the MCU block diagram in [Figure](#page-5-0) 3).

The main aim of this application note is to demonstrate:

- 1. An implementation of LIN 2.0 connectivity
- 2. Brush DC motor control routines for a window lift/sunroof LIN 2.0 slave based on the MC68HC908EY16.

This should help car manufacturers and all interested parties to adapt their designs to in-vehicle networking systems like LIN 2.0.

<sup>1.</sup> If the LIN 2.0 User Defined Diagnostics features are required, the *supports\_user\_defined\_diagnostic* key word should be declared. If the LIN Configuration Tool finds the *supports\_user\_defined\_diagnostic* key word, it generates the necessary signal read and write calls to allow direct access to the diagnostic frames using the signal API.

<sup>2.</sup> By adding the line "*concurrency\_safety* = LTP" in the private file, LCFG will automatically add calls to disable and re-enable interrupts around each *l\_type\_wr\_sss* and *l\_type\_rd\_sss* call, where it is needed. For more, see [Reference](#page-19-1) [1] and [Reference](#page-19-2) [5].

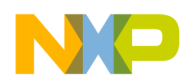

#### **Conclusion**

Using the Volcano Automotive LIN Target Package 2.0 (VCT LTP 2.0) to implement LIN 2.0 connectivity brings both advantages and disadvantages. Developing with the VCT LTP may seem to be initially more complicated, and it does also require an initial investment in the tool. However, it can lead to a significant reduction in total cycle time, as the whole LIN connectivity part can be created and added to an application within a few hours. It also yields more elegant and readable code, as LTP uses LIN API $<sup>1</sup>$ .</sup>

The downloadable part of this application note is the complete left front window lift/sunroof LIN 2.0 slave software AN2960SW.

<sup>1.</sup> Specification of the LIN API is an integral part of the LIN specification package. Moreover, starting from LIN 2.0, it is mandatory to use LIN API in all code written in C.

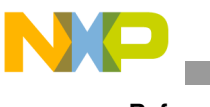

#### **References**

- <span id="page-19-1"></span>1. LIN 2.0 Connectivity on Freescale 8/16-bit MCUs Using Volcano LTP, Revision 1.0, 11/2004, Freescale Semiconductor document number:AN2767
- <span id="page-19-3"></span>2. LIN 2.0 Door Lock Slave Based on the MC68HC908GR16 MCU and the LIN 2.0 Communication Protocol, Revision 1.0, 11/2004, Freescale Semiconductor document number: AN2884
- <span id="page-19-4"></span>3. LIN 2.0 Mirror Unit Slave Based on the MC68HC908EY16 MCU and the LIN 2.0 Communication Protocol, Revision 1.0, 11/2004, Freescale Semiconductor document number: AN2885
- <span id="page-19-0"></span>4. LIN Specification Package, Revision 2.0, 23 September 2003, LIN consortium, <http://www.lin-subbus.org>
- <span id="page-19-2"></span>5. User's Guide for LTP 2.0, Rev. D, 31 October 2003 Volcano Communications Technologies
- <span id="page-19-5"></span>6. LINkits Evaluation Boards, Revision 1.0, 11/2003, Freescale Semiconductor document number (AN2573)
- <span id="page-19-6"></span>7. MC68HC908EY16 Advance Information, Revision 7.0, 05/2004, Freescale Semiconductor data sheet
- <span id="page-19-7"></span>8. MC33399 Automotive LIN Physical Interface, Revision 4.0, 08/2001, Freescale Semiconductor data sheet
- <span id="page-19-8"></span>9. MC33661 LIN Enhanced Physical Interface, Revision 3.0, 10/2004, Freescale Semiconductor data sheet
- <span id="page-19-9"></span>10. MC33486 Dual High Side Switch for H-Bridge Automotive Applications, Revision 3.3, 06/2001 Freescale Semiconductor data sheet

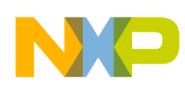

# **Acronyms and Abbreviations**

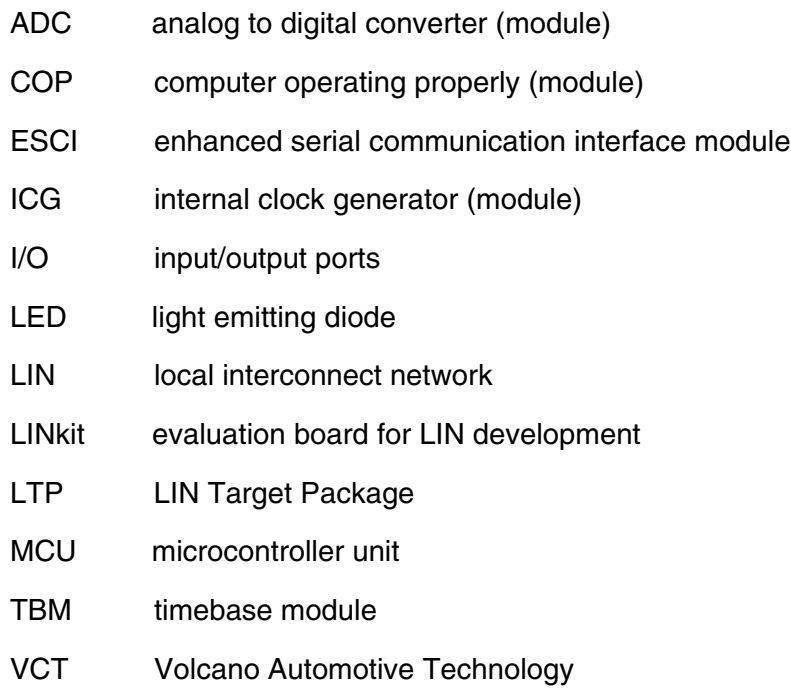

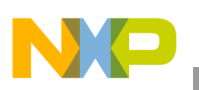

<span id="page-21-0"></span>**Appendix A — Messaging Strategy**

| Node Name for<br>Signal Provider            | [05]            | $\begin{array}{rcl} & \text{LID} \\ & \text{Field (w)} \\ & \text{Paity)} \\ & \text{parity)} \end{array}$ | Frame Name                                                                                                    | Frame<br>Description                                             | Frame Size<br>(Bytes) | Sig#           | Signal Name          | Description<br>Signal                                                 | Signal<br>Length<br>(bits) | <br>  Signal Signal<br>  Start<br>  Lister<br>ä | Raw Value Range<br>Initial<br>Value                     | Normalized<br>Value Range | Resolution<br>(Degrees/bit) |                         | response data? | Which nodes are reading this            | Comments                                                                                             |
|---------------------------------------------|-----------------|----------------------------------------------------------------------------------------------------|----------------------------------------------------------------------------------------------------|------------------------------------------------------------------|-----------------------|----------------|----------------------|-----------------------------------------------------------------------|----------------------------|-------------------------------------------------|---------------------------------------------------------|---------------------------|-----------------------------|-------------------------|----------------|-----------------------------------------|----------------------------------------------------------------------------------------------------|
|                                             |                 |                                                                                                    |                                                                                                    |                                                                  |                       | $\circ$        | WIN L F OPEN         | Opening of left<br>front window                                       |                            | $\circ$                                         | - NO ACTION<br>- OPEN<br>$\circ$                        |                           |                             |                         |                |                                         | Initial value is equal to 0, thus not action to a window / sunroof lift                              |
|                                             |                 |                                                                                                    |                                                                                                    | Left front<br>window lift<br>command                             | ÷                     |                | WIN LF_OPEN_COMPL    | Open of left from<br>completely<br>window                             | ÷                          | ÷                                               | 0 = NO ACTION<br>1 = OPEN COMPLETELY<br>$\circ$         |                           |                             |                         |                |                                         | nitial value is equal to 0, thus not action to a window / sunroof lift                               |
| WIN_MASTER                                  | 0 <sub>0</sub>  |                                                                                                    | $\begin{array}{c}\n\text{WIN} \perp \text{F} \_ \text{CMD} \\ \text{mg} \_ \text{d} = 0 \times 2000\n\end{array}$                        |                                                                  |                       | $\sim$         | WIN_L_F_CLOSE        | Closing of left<br>front window                                       | ÷                          | $\approx$                                       | 0 = NO ACTION<br>1 = CLOSE<br>$\circ$                   |                           |                             |                         |                |                                         | Initial value is equal to 0, thus not action to a window / sunroof lift                              |
|                                             |                 |                                                                                                    |                                                                                                    |                                                                  |                       | $\sigma$       | WIN_L_F_CLOSE_COMPL  | Close of left from<br>completely<br>window                            | ÷                          | $\omega$                                        | 0 = NO ACTION<br>1 = CLOSE COMPLETELY<br>$\circ$        |                           |                             |                         |                |                                         | nitial value is equal to 0, thus not action to a window / sunroof lift                               |
|                                             |                 |                                                                                                    |                                                                                                    |                                                                  |                       | $\circ$        | WIN_R_F_OPEN         | Opening of right                                                      |                            | $\circ$                                         | 0 = NO ACTION<br>1 = OPEN<br>$\circ$                    |                           |                             |                         |                |                                         | Initial value is equal to 0, thus not action to a window / sunroof lift                              |
|                                             |                 |                                                                                                    |                                                                                                    |                                                                  |                       | ÷              | WIN_R_F_OPEN_COMPL   | Open of right<br>front window<br>completely                           | ÷                          | $\overline{\phantom{a}}$                        | 0 = NO ACTION<br>1 = OPEN COMPLETELY<br>$\circ$         |                           |                             |                         |                |                                         | nitial value is equal to 0, thus not action to a window / sunroof lift                               |
| WIN_MASTER                                  | 0 <sup>21</sup> |                                                                                                    | $\begin{array}{c}\n\text{WIN} \quad \text{R} \quad \text{F} \quad \text{CMD} \\ \text{msg} \quad \text{id} = 0 \times 2001\n\end{array}$ | Right front<br>window lift<br>command                            | ÷                     | $\sim$         | WIN_R_F_CLOSE        | Closing of right<br>front window                                      | ÷                          | $\sim$                                          | $0 = \text{NO} \text{ ACTION}$<br>1 = CLOSE<br>$\circ$  |                           |                             |                         |                |                                         | Initial value is equal to 0, thus not action to a window / sunroof lift                              |
|                                             |                 |                                                                                                    |                                                                                                    |                                                                  |                       | $\mathfrak{S}$ | WIN R F CLOSE COMPL  | Close of right<br>front window<br>completely                          | ÷                          | S                                               | 0 = NO ACTION<br>1 = CLOSE COMPLETELY<br>$\circ$        |                           |                             |                         |                |                                         | nitial value is equal to 0, thus not action to a window / sunroof lift                               |
|                                             |                 |                                                                                                    |                                                                                                    |                                                                  |                       | $\circ$        | WIN_SR_OPEN          | Opening of<br>sunroof                                                 |                            | $\circ$                                         | I = OPEN<br>I = OPEN<br>$\circ$                         |                           |                             |                         |                |                                         | Initial value is equal to 0, thus not action to a window / sunroof lift                              |
| WIN_MASTER                                  | 0x24            |                                                                                                    |                                                                                                    | Sunroof lift<br>command                                          | $\overline{ }$        | ÷              | VIN_SR_OPEN_COMPL    | Open of sunroot<br>completely                                         |                            | ÷                                               | <b>D = NO ACTION<br/>1 = OPEN COMPLETELY</b><br>$\circ$ |                           |                             |                         |                |                                         | nitial value is equal to 0, thus not action to a window / sunroof lift                               |
|                                             |                 |                                                                                                    | $WIN\_SR\_CMD$<br>msg_id = 0x2002                                                                                                    |                                                                  |                       | $\sim$         | WIN_SR_CLOSE         | Closing of<br>sunroof                                                 |                            | $\sim$                                          | $\frac{1 - NO ACTION}{1 - CLOSE}$<br>$\circ$            |                           |                             |                         |                |                                         | Initial value is equal to 0, thus not action to a window / sunroof lift                              |
|                                             |                 |                                                                                                    |                                                                                                    |                                                                  |                       | $\infty$       | WIN_SR_CLOSE_COMPL   | Close sunroof<br>completely                                           |                            | $\infty$                                        | 0 = NO ACTION<br>1 = CLOSE COMPLETELY<br>$\circ$        |                           |                             |                         |                |                                         | Initial value is equal to 0, thus not action to a window / sunroof lift                              |
|                                             |                 |                                                                                                    |                                                                                                    |                                                                  |                       | $\circ$        | WIN_L_F_ERR          | Error occurred<br>on left front<br>window lift                        |                            | $\circ$                                         | 0 = NO ERROR<br>1 = ERROR OCCURRED<br>$\circ$           |                           |                             | $\overline{\mathsf{x}}$ |                |                                         | Set to 1 if error occurred from last window lift move.                                               |
| WIN_L_F_LIFT                                | 0x25            |                                                                                                    | $WIN \perp F = STATUS$<br>$msg\_id = 0 \times 2003$                                                                                      | Status of the<br>left front<br>window lift                       | $\sim$                | ÷              | WIN_L_F_RESP_ERR     | with the left fron:<br>Communication<br>error occurred<br>window lift | ÷                          | $\overline{\phantom{a}}$                        | 0 = NO ERROR<br>1 = ERROR OCCURRED<br>$\circ$           |                           |                             | ᆓ                       |                |                                         | Set to 1 if communication error occurred from last frame reception                                   |
|                                             |                 |                                                                                                    |                                                                                                    |                                                                  |                       | $\sim$         | WIN L_F_CURRENT_RECP | front window lift<br>Current recopy<br>into of the left               | $\infty$                   | $\infty$                                        | analog value between 0 to<br>255<br>$\circ$             |                           |                             | $\overline{\mathbf{x}}$ |                |                                         | When this value equals to 0 - no current throught the motor;<br>the higher value, the higher current |
|                                             |                 |                                                                                                    |                                                                                                    | Status of the                                                    |                       | $\circ$        | WIN_R_F_ERR          | Error occurred<br>on right front<br>window lift                       |                            | $\circ$                                         | 0 = NO ERROR<br>1 = ERROR OCCURRED<br>$\circ$           |                           |                             | ×                       |                |                                         | Set to 1 if error occurred from last window lift move.                                               |
| WIN_R_F_LIFT                                | 0x26            |                                                                                                    | $WIN\_R\_F\_STATUS$ $msg_id = 0 \times 2004$                                                                                             | right front<br>window lift                                       | ÷                     | ÷              | WIN_R_F_RESP_ERR     | fil wobniw into<br>Communication<br>error occurred<br>with the right  | ÷                          | ÷                                               | 0 = NO ERROR<br>1 = ERROR OCCURRED<br>$\circ$           |                           |                             | ᆓ                       |                |                                         | Set to 1 if communication error occurred from last frame reception                                   |
|                                             |                 |                                                                                                    |                                                                                                    |                                                                  |                       | $\circ$        | WIN_SR_ERR           | Error occurred<br>on sunroff lift                                     |                            | $\circ$                                         | ) = NO ERROR<br>1 = ERROR OCCURRED<br>$\circ$           |                           |                             | ×                       |                |                                         | Set to 1 if error occurred from last window lift move.                                               |
| WIN_SR_LIFT                                 | 0x29            |                                                                                                    | WIN_SR_STATUS<br>msg_id=0x2005                                                                                                    | Status of the<br>sunroff lift                                    |                       | ÷              | WIN_SR_RESP_ERR      | with the sun roof<br>Communication<br>error occurred<br>≝             | ÷                          | ÷                                               | 0 = NO ERROR<br>1 = ERROR OCCURRED<br>$\circ$           |                           |                             | $\overline{\mathsf{x}}$ |                |                                         | Set to 1 if communication error occurred from last frame reception                                   |
| WIN L.F_KEYB<br>WIN R_F_KEYB<br>WIN_SR_KEYB | 0x2B<br>0x2B    |                                                                                                    | 물 물 물                                                                                                    |                                                                  |                       |                |                      |                                                                       |                            |                                                 |                                                         |                           |                             |                         |                |                                         |                                                                                                    |
| WIN_MASTER                                  | 0x3C            | 0x3C                                                                                                    | MasterReq                                                                                                    | LIN Master<br>Request<br>Command<br>Response<br>Command          | $\overline{ }$        | $\circ$        | SYS_SLEEP            | System Sleep<br>Mode                                                  | $^{\circ}$                 | $\circ$                                         | 0x00-0x7F<br>0x00                                       | ٠                         | ï                           |                         |                | $x \times x \times x \times x \times x$ | $0x00 =$ Sleep<br>Data 0x00-0x7F reserved by LIN spec.                                               |
| ٠                                           | 0x3D            | 0x7D                                                                                                    | SlaveResp                                                                                                    |                                                                  | $\circ$               | $\epsilon$     |                      |                                                                       | Î,                         | Î,                                              | $\cdot$                                                 |                           |                             | $\overline{\mathsf{x}}$ |                |                                         |                                                                                                    |
|                                             | <b>JEX0</b>     | OXFE                                                                                                    | <reserved></reserved>                                                                                                    | Reserved for<br>user-defined<br>extended frame                   | $\circ$               | $\epsilon$     |                      |                                                                       |                            |                                                 | $\cdot$                                                 |                           |                             |                         |                |                                         |                                                                                                    |
|                                             | 0x3F            | 0xBF                                                                                                    | <lin reserved=""></lin>                                                                                                    | extended<br>Reserved for<br>future extended<br>version<br>$\leq$ | $\circ$               | ï              |                      |                                                                       |                            |                                                 | $\cdot$                                                 |                           |                             |                         |                |                                         |                                                                                                    |

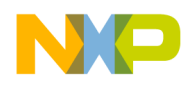

# <span id="page-22-0"></span>**Appendix B — LIN Description File and Node Specific Files**

```
Window_Lift_Net.ldf
                           /*******************************************************************************
*
* Freescale Semiconductor.
* (c) Copyright 2004 Freescale Semiconductor.
* ALL RIGHTS RESERVED.
*
********************************************************************************
*
* Description: This is the LIN description file of the Window Lift / Sun Roof 
     project, which demonstrates the LIN 2.0 connectivity with Freeslace MCUs.
*
* Master of this project is based on Freescale 16-bit MCU HCS12C32.
* Slave is based on Freescale 8-bit MCU HC908EY16.
*
     The LIN description file describes a complete LIN cluster and also
     contains all information necessary to monitor the network.
*
* Written by Zdenek Kaspar (R55014)
*
*******************************************************************************/
LIN description file;
LIN_protocol_version = "2.0";
LIN_language_version = "2.0";
LIN_speed = 10.4 kbps;
Nodes 
{
   Master: win master, 20ms, 1ms;
   Slaves: win 1 f lift, win r f lift, win sr lift;
}
Signals 
\{win 1 f open : 1, 0x00, win master, win 1 f lift;
   win 1 f open compl : 1, 0x00, win master, win 1 f lift;
   win l f close : 1, 0x00, win master, win l f lift;
   win l f close compl : 1, 0x00, win master, win l f lift;
   win r f open : 1, 0x00, win master, win r f lift;
   win r f open compl : 1, 0x00, win master, win r f lift;
   win r f close : 1, 0x00, win master, win r f lift;
   win r f close compl : 1, 0x00, win master, win r f lift;
   win sr open : 1, 0x00, win master, win sr lift;
   win sr open compl : 1, 0x00, win master, win sr lift;
   win sr close : 1, 0x00, win master, win sr lift;
   win_sr_close_compl : 1, 0x00, win_master, win_sr_lift;
   win 1 f err : 1, 0x00, win 1 f lift, win master;
   win r f err : 1, 0x00, win r f lift, win master;
   win_sr_err : 1, 0x00, win_sr_lift, win_master;
   win l f resp err : 1, 0x00, win l f lift, win master;
   win r f resp err : 1, 0x00, win r f lift, win master;
   win_sr_resp_err : 1, 0x00, win_sr_lift, win_master;
```
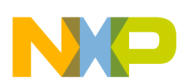

**Appendix B — LIN Description File and Node Specific Files**

```
 win_l_f_current_recp : 8, 0x00, win_l_f_lift, win_master;
}
Diagnostic_signals
{
    MasterReqB0: 8, 0;
    MasterReqB1: 8, 0;
    MasterReqB2: 8, 0;
    MasterReqB3: 8, 0;
    MasterReqB4: 8, 0;
    MasterReqB5: 8, 0;
    MasterReqB6: 8, 0;
    MasterReqB7: 8, 0;
    SlaveRespB0: 8, 0;
    SlaveRespB1: 8, 0;
    SlaveRespB2: 8, 0;
    SlaveRespB3: 8, 0;
    SlaveRespB4: 8, 0;
    SlaveRespB5: 8, 0;
    SlaveRespB6: 8, 0;
     SlaveRespB7: 8, 0;
}
Frames {
    win_1_f_cmd : 0x20, win_master, 1
     {
     win l f open, 0;win l f open compl, 1;
     win 1 \tfor 1 close, 2; win_l_f_close_compl, 3;
     }
    win r f cmd : 0x21, win master, 1
     {
     win_r_f_open, 0;
      win_r_f_open_compl, 1;
     win_r_f_close, 2;
     win_r_f_close_compl, 3;
     }
    win sr cmd : 0x24, win master, 1
     {
     win_sr_open, 0;
      win_sr_open_compl, 1;
     win sr close, 2;win sr close compl, 3;
 }
    win 1 f status : 0x25, win 1 f lift, 2
    \left\{ \right.win_1_f_err , 0;
     win 1 f resp_err, 1;
     win 1 f current recp, 8;
     }
     win_r_f_status : 0x26, win_r_f_lift, 1
    \left\{ \right.win_r_f_error, 0;
      win_r_f_resp_err, 1;
     }
```
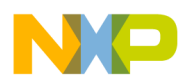

**Appendix B — LIN Description File and Node Specific Files**

```
 win_sr_status : 0x29, win_sr_lift, 1
 {
     win sr err , 0;
     win_sr_resp_err, 1;
     }
}
Diagnostic_frames
{
    MasterReq: 60
     {
        MasterReqB0, 0;
        MasterReqB1, 8;
        MasterReqB2, 16;
        MasterReqB3, 24;
        MasterReqB4, 32;
        MasterReqB5, 40;
        MasterReqB6, 48;
        MasterReqB7, 56;
     }
     SlaveResp: 61
     {
         SlaveRespB0, 0;
        SlaveRespB1, 8;
        SlaveRespB2, 16;
         SlaveRespB3, 24;
         SlaveRespB4, 32;
         SlaveRespB5, 40;
         SlaveRespB6, 48;
         SlaveRespB7, 56;
     }
}
Node_attributes
{
     win_l_f_lift
     {
       LIN protocol = "2.0";
        configured NAD = 0x30; /* win l f lift NAD = 0x30 */
        product id = 0x000B, 0x0020, 1; /* win 1 f lift function id = 0x20 */
        response error = win 1 f resp err;P2\_min = 20 ms;ST min = 20 ms;
         configurable_frames
         {
            win l f cmd = 0x2000;
            win 1 f status = 0x2003;
 }
     }
    win_r_f_lift
     {
       LIN protocol = "2.0";
        configured_NAD = 0x31; /* win_r f_llift NAD = 0x31 */
        product_id = 0x000B, 0x0020, 1; /* win_r_f_lift function id = 0x20 */
         response_error = win_r_f_resp_err;
        P2 min = 20 ms;
        ST min = 20 ms;
```

```
Appendix B — LIN Description File and Node Specific Files
```

```
 configurable_frames
\{win r f cmd = 0x2001;
         win r f status = 0x2004;
 }
    }
    win_sr_lift
    {
      LIN protocol = "2.0";
      configured NAD = 0x32; /* win sr lift NAD = 0x32 */
      product id = 0x000B, 0x0021, 1; /* win sr lift function id = 0x21 */
       response_error = win_sr_resp_err;
      P2 min = 20 ms;
      ST min = 20 ms;
       configurable_frames
       {
         win sr cmd = 0x2002;
         win sr status = 0x2005;
       }
    }
}
Schedule tables {
   sch conflict resolving
 {
    SlaveResp delay 20 ms;
    AssignFrameId {win 1 f lift, win 1 f cmd} delay 20 ms;
    SlaveResp delay 20 ms;
    AssignFrameId {win 1 f lift, win 1 f status} delay 20 ms;
    SlaveResp delay 20 ms;
     AssignFrameId {win_r_f_lift, win_r_f_cmd} delay 20 ms;
    SlaveResp delay 20 ms;
    AssignFrameId {win_r_f_lift, win_r_f_status} delay 20 ms;
    SlaveResp delay 20 ms;
     AssignFrameId {win_sr_lift, win_sr_cmd} delay 20 ms;
    SlaveResp delay 20 ms;
     AssignFrameId {win_sr_lift, win_sr_status} delay 20 ms;
    SlaveResp delay 20 ms;
    }
    normal_mode
    {
      win 1 f cmd delay 20 ms;
      win r f cmd delay 20 ms;
      win sr cmd delay 20 ms;
      win 1 f status delay 20 ms;
      win r f status delay 20 ms;
      win_sr_status delay 20 ms;
       MasterReq delay 20 ms;
      SlaveResp delay 20 ms;
    }
   low power mode
    {
   /* Note that the delay period is calculated as n * <time_base>, where
         n - is an integer number from interval 1 to 255 (only!!!)
          <time_base> - as defined in section Nodes */
       MasterReq delay 20 ms;
```
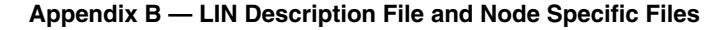

```
SlaveResp delay 5000 ms;
    }
}
```

```
Window_l_f_lift_slave.prv
/*******************************************************************************
*
* Freescale Semiconductor.
* (c) Copyright 2004 Freescale Semiconductor.
* ALL RIGHTS RESERVED.
*
********************************************************************************
*
* Description: This is the slave.prv file for the Window Lift LIN slave based on 
     Freescale 8 bit MCU HC908EY16.
*
* This file is created for "win_l_f_lift" slave node (NAD = 0x30)
*
      The private file describes information about a single node. It introduces
* the name for a node, defines which layered modules that are supported and 
      the flags assiciated with signals on the network. Finally, a private file
     defines the interface characteristics and the network to which each
     interface connects.
*
* Written by Zdenek Kaspar (R55014)
*
*******************************************************************************/
LIN private file;
LIN protocol version = "2.0";
LIN_language_version = "2.0";
concurrency safety = LTP;
network "window_lift_net" 
{
        node win 1 f lift;
        file "window lift net.Ldf";
  original NAD = 0x30; /* win l f lift NAD = 0x30 */
}
interface "i1" 
{
        connects to window lift net;
        [include "uart.cfg"]
}
uart.cfg
/*******************************************************************************
```

```
*
* Freescale Semiconductor.
* (c) Copyright 2004 Freescale Semiconductor.
* ALL RIGHTS RESERVED.
*
********************************************************************************
*
```

```
Appendix B — LIN Description File and Node Specific Files
```

```
* Description: This is the uart.cfg file for the Window Lift LIN slave based on 
* Freescale 8 bit MCU HC908EY16.
*
* This file defines the interface characteristics.
*
* Written by Zdenek Kaspar (R55014)
*
*******************************************************************************/
/* Configuration for HC908EY16 */
uart "hc08esci_II" 
{
                                                 /* Input clock of the ESCI module. */
   clock_frequency_kHz = 24269; /* By default ESCI runs from CGMXCLK. */
                   /* internal clock generator set up for CGMXCLK \sim 24,268800MHz nominal */
       esci II register base = 0x10;
       port\_ddr\_addr = 0x0a;port\_io\_addr = 0x08;rx pin offset = 1;tx pin offset = 0;}
```
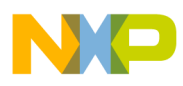

**Appendix B — LIN Description File and Node Specific Files**

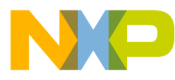

#### *How to Reach Us:*

**Home Page:** www.freescale.com

**E-mail:** support@freescale.com

#### **USA/Europe or Locations Not Listed:**

Freescale Semiconductor Technical Information Center, CH370 1300 N. Alma School Road Chandler, Arizona 85224 +1-800-521-6274 or +1-480-768-2130 support@freescale.com

#### **Europe, Middle East, and Africa:**

Freescale Halbleiter Deutschland GmbH Technical Information Center Schatzbogen 7 81829 Muenchen, Germany +44 1296 380 456 (English) +46 8 52200080 (English) +49 89 92103 559 (German) +33 1 69 35 48 48 (French) support@freescale.com

#### **Japan:**

Freescale Semiconductor Japan Ltd. **Headquarters** ARCO Tower 15F 1-8-1, Shimo-Meguro, Meguro-ku, Tokyo 153-0064 Japan 0120 191014 or +81 3 5437 9125 support.japan@freescale.com

#### **Asia/Pacific:**

Freescale Semiconductor Hong Kong Ltd. Technical Information Center 2 Dai King Street Tai Po Industrial Estate Tai Po, N.T., Hong Kong +800 2666 8080 support.asia@freescale.com

#### *For Literature Requests Only:*

Freescale Semiconductor Literature Distribution Center P.O. Box 5405 Denver, Colorado 80217 1-800-441-2447 or 303-675-2140 Fax: 303-675-2150 LDCForFreescaleSemiconductor@hibbertgroup.com

Information in this document is provided solely to enable system and software implementers to use Freescale Semiconductor products. There are no express or implied copyright licenses granted hereunder to design or fabricate any integrated circuits or integrated circuits based on the information in this document.

Freescale Semiconductor reserves the right to make changes without further notice to any products herein. Freescale Semiconductor makes no warranty, representation or guarantee regarding the suitability of its products for any particular purpose, nor does Freescale Semiconductor assume any liability arising out of the application or use of any product or circuit, and specifically disclaims any and all liability, including without limitation consequential or incidental damages. "Typical" parameters that may be provided in Freescale Semiconductor data sheets and/or specifications can and do vary in different applications and actual performance may vary over time. All operating parameters, including "Typicals", must be validated for each customer application by customer's technical experts. Freescale Semiconductor does not convey any license under its patent rights nor the rights of others. Freescale Semiconductor products are not designed, intended, or authorized for use as components in systems intended for surgical implant into the body, or other applications intended to support or sustain life, or for any other application in which the failure of the Freescale Semiconductor product could create a situation where personal injury or death may occur. Should Buyer purchase or use Freescale Semiconductor products for any such unintended or unauthorized application, Buyer shall indemnify and hold Freescale Semiconductor and its officers, employees, subsidiaries, affiliates, and distributors harmless against all claims, costs, damages, and expenses, and reasonable attorney fees arising out of, directly or indirectly, any claim of personal injury or death associated with such unintended or unauthorized use, even if such claim alleges that Freescale Semiconductor was negligent regarding the design or manufacture of the part.

Freescale™ and the Freescale logo are trademarks of Freescale Semiconductor, Inc. All other product or service names are the property of their respective owners. © Freescale Semiconductor, Inc. 2005. All rights reserved.

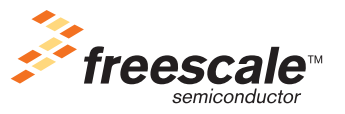

AN2960 Rev. 0, 7/2005